## **Terminy i informacje dotyczące składania wniosków**

## **(dla doktorantów, którzy rozpoczęli studia doktoranckie przed rokiem akademickim 2019/2020)**

Przed złożeniem wniosku o **stypendium doktoranckie** lub/i o **zwiększenia stypendium doktoranckiego** doktoranta **obowiązuje** rejestracja w/w wniosków w USOSwebie na stronie: [https://usosweb.uni.wroc.pl,](https://usosweb.uni.wroc.pl/) gdzie doktorant wypełnia właściwy wniosek wpisując odpowiednio dane osobowe oraz swoje osiągnięcia (uwaga: podanie daty osiągnięcia nie jest konieczne).

**Termin rejestracji wniosków w USOSweb: do 30 września 2020 r. do godz. 23.59 (zamknięcie USOSweba).**

**UWAGA! Ze względu na możliwe przeciążenie systemu wskazane jest wcześniejsze zarejestrowanie i złożenie wniosku** 

**Po wypełnieniu i zarejestrowaniu w USOSweb właściwego wniosku należy:** 

- **1. Wydrukować wypełniony i zarejestrowany wniosek**
- **2. Uzupełnić wniosek o dodatkowe dokumenty, tj.** 
	- **opinię opiekuna naukowego/promotora** *(wg obowiązującego wzoru, do pobrania)*
	- **właściwy formularz oceny osiągnąć** *(zgodnie ze wzorem określonym w zasadach stypendialnych dla poszczególnych rodzajów stypendiów, do pobrania)*
	- **dokumenty potwierdzające uzyskanie każdego ze wskazanych we wniosku osiągnięć**
- **3. Złożyć kompletny wniosek (ze wszystkim załącznikami !) o przyznanie stypendium doktoranckiego lub/i zwiększenie stypendium doktoranckiego kierownikowi studiów doktoranckich.**

**Termin składania kompletnego wniosku: najpóźniej do 1 października 2020 r. do kierownika studiów doktoranckich do godz. 12.00**

Zgodnie z obowiązującymi zasadami przyznawania stypendiów doktoranckich i zwiększenia stypendiów doktoranckich termin złożenia wniosków nie podlega przywróceniu, a doktorant, który złożył wniosek niekompletny lub po wyznaczonym terminie, nie otrzyma stypendium doktoranckiego lub/i zwiększenia stypendium doktoranckiego.

Obowiązek należytego i jednoznacznego udokumentowania wszystkich osiągnięć przedstawionych we wnioskach stypendialnych spoczywa na wnioskodawcy. Dokumenty uzupełniane po złożeniu wniosku nie będą brane pod uwagę.

Za kompletność wniosku i załączników odpowiedzialny jest wnioskodawca.

**UWAGA: zaleca się przygotowanie dokumentacji stypendialnej przez doktoranta w czasie pozwalającym na możliwie wczesne zarejestrowanie i złożenie wniosku. Sugeruje się również, aby wnioski oraz załączniki zostały wydrukowane dwustronnie.**

## **Instrukcja dla doktorantów dotycząca sposobu wypełniania wniosków w USOSweb:**

**II-IV rok (doktoranci, którzy rozpoczęli studia doktoranckie przed r. a. 2019/2020) Wskazane jest w pierwszej kolejności wypełnienie Formularza WNHiP i skompletowanie wszystkich załączników, na następnie wypełnianie wniosków w USOSweb (zgodnie z tabelą poniżej) .**

- 1. Pierwsza pozycja wniosku o stypendium doktoranckie w USOSweb, dotycząca **terminowej realizacji programu studiów doktoranckich** zgodnie z zasadami na WNHiP, oznacza odpowiednio:
	- zaliczenie bezwarunkowe poprzedniego roku studiów doktoranckich do 30 września (decyduje data złożenia dokumentów w Dziekanacie) - należy w części opisowej (,,osiągnięcie'') potwierdzić spełnienie tego warunku poprzez wpisanie słowa "ZALICZENIE TAK".
	- wystąpienie o wszczęcie przewodu doktorskiego należy w części opisowej (,,osiągnięcie'') potwierdzić spełnienie tego warunku poprzez wpisanie słowa "WSZCZĘCIE PRZEWODU TAK"
- 2. W kolejnych pozycjach wniosków w systemie USOSweb należy skopiować odpowiednie pozycje z formularza oceny osiągnięć (wydziałowego) według schematu zawartego w tabeli poniżej.

**UWAGA:** Do jednego typu osiągnięć (np. zaangażowanie w realizację badań naukowych lub postępy w pracy naukowej) można przypisać **wiele osiągnięć w osobnych wierszach** (dany typ osiągnięć należy wybrać tyle razy, ile trzeba), co ułatwi ich punktowanie.

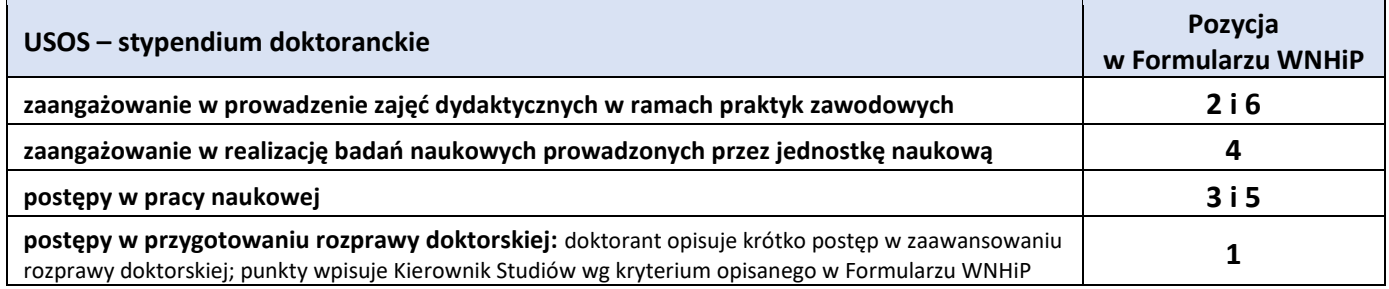

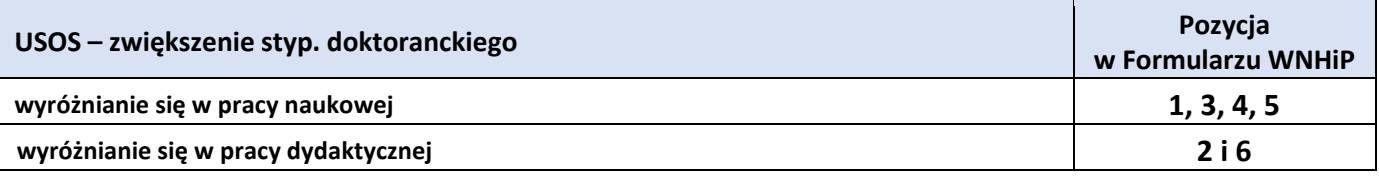